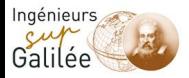

## Chapitre 3 : Exploration d'un graphe

#### Algorithmique de graphes Sup Galilée-INFO2

Sylvie Borne

2012-2013

Chapitre 3 [: Exploration d'un graphe](#page-34-0) - 1/35

<span id="page-0-0"></span>**WHEN PARIS**US

www.sup-galilee.univ-paris13.fr

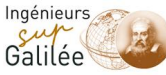

# Plan

- 1 [Exploration d'un graphe / Parcours](#page-3-0)
- 2 [Parcours en largeur \(BFS\)](#page-6-0)
	- [Partition des sommets en couches](#page-6-0)
	- **•** [Principe de l'algorithme](#page-10-0)
	- **·** Implémentation
	- Complexité
	- [Application : tester si un graphe est biparti](#page-18-0)
- 3 [Parcours en profondeur \(DFS\)](#page-22-0)
	- Prolongement d'une chaîne élémentaire
	- [Principe de l'algorithme](#page-23-0)
	- **·** Implémentation
	- Complexité
- Parcours et connexité
	- **Parcours et graphes orientés**

Chapitre 3 [: Exploration d'un graphe](#page-0-0) - 2/35

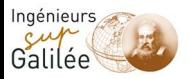

En utilisant un graphe comme modèle, on a souvent besoin d'un examen exhaustif des sommets. On peut concevoir cet examen comme une promenade le long des arcs/arêtes au cours de laquelle on visite les sommets.

Les algorithmes de parcours de graphes servent de base à bon nombre d'algorithmes. Ils n'ont pas une finalité intrinsèque. Le plus souvent, un parcours de graphe est un outil pour étudier une propriété globale du graphe :

- le graphe est-il connexe?
- o le graphe est-il biparti?
- le graphe orienté est-il fortement connexe?
- quels sont les sommets d'articulation ?

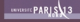

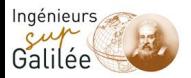

Problème : On appelle exploration / parcours d'un graphe, tout procédé déterministe qui permet de choisir, à partir des sommets visités, le sommet suivant à visiter.

Le problème consiste à déterminer un ordre sur les visites des sommets.

Remarque :

L'ordre dans l'examen des sommets induit :

- **•** une numérotation des sommets visités
- **•** le choix d'une arête pour atteindre un nouveau sommet à partir des sommets déjà visités.

<span id="page-3-0"></span>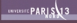

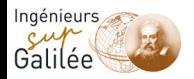

Attention : La notion d'exploration / parcours peut être utilisée dans les graphes orientés comme non-orientés. Dans la suite, nous supposerons que le graphe est non-orienté. L'adaptation au cas des graphes orientés s'effectue sans aucune difficulté.

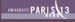

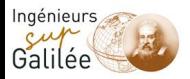

#### Définition : racine

Le sommet de départ, fixé à l'avance, dont on souhaite visiter tous les descendants est appelé racine de l'exploration.

#### Définition : parcours

Un parcours de racine  $r$  est une suite  $L$  de sommets telle que

- $\bullet$  r est le premier sommet de  $\prime$ ,
- 2 chaque sommet apparaît une fois et une seule dans L,
- <sup>3</sup> tout sommet sauf la racine est adjacent à un sommet placé avant lui dans la liste.

Deux types d'exploration :

- **•** parcours en largeur
- **•** parcours en profondeur

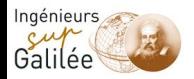

#### Définition : distance

Soient  $x, y \in V$ , on pose  $d(x, y)$  = longueur d'un plus court chemin (si  $G = (V, A)$  un graphe orienté) (ou plus courte chaîne, si  $G = (V, E)$  un graphe non-orienté) entre  $x$  et  $y$  (en nombre d'arêtes).  $d(x, y)$  est appelé distance entre x et y. Remarque :

<span id="page-6-0"></span>S'il n'existe pas de chaîne (chemin) entre x et y,  $d(x, y) = +$ inf.

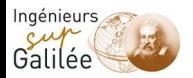

#### Définition : partition en couches

On appelle partition en couches associée à un sommet source  $r$ (appelé racine), la suite d'ensembles définie itérativement comme suit :

www.sup-galilee.univ-paris13.fr

$$
C_0 = \{r\}
$$
  
\n
$$
C_1 = \{x \in V | d(r, x) = 1\}
$$
  
\n
$$
C_2 = \{x \in V | d(r, x) = 2\}
$$
  
\n...  
\n
$$
C_i = \{x \in V | d(r, x) = i\}
$$

Chapitre 3 [: Exploration d'un graphe](#page-0-0) - [Parcours en largeur \(BFS\)](#page-6-0) 8/35

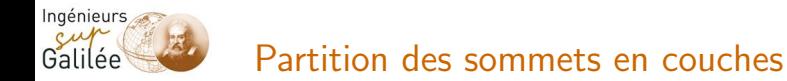

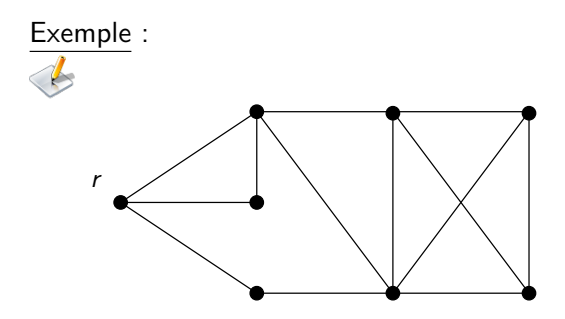

#### Remarque : Il n'existe pas d'arêtes entre deux couches C<sub>i</sub> et C<sub>i</sub> si  $|i-j| \ge 2$ .

Chapitre 3 [: Exploration d'un graphe](#page-0-0) - [Parcours en largeur \(BFS\)](#page-6-0) 9/35

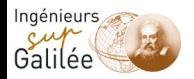

### Partition des sommets en couches

#### Remarque :

#### Cas orienté

On définit les couches de la même manière, en considérant les descendants.

 $C_1$ =ensemble des sommets descendants (successeurs) de r.

 $\rightarrow$  Ici, il peut y avoir des arcs entre  $C_i$  et  $C_i$  avec  $i \geq j+2$ . Ceux-ci vont nécessairement de  $C_i$  vers  $C_j$ .

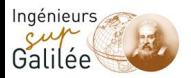

### Principe de l'algorithme

On visite les sommets en construisant les couches dans l'ordre. Idée :  $C_{i+1} \subseteq V(C_i)$  où  $V(C_i)$  désigne l'ensemble des voisins des sommets appartenant à  $C_i$ .

 $C_{i+1}$  s'obtient à partir de  $C_i$  en déployant, pour chaque sommet de  $C_i$ , et ce dans l'ordre, la liste des voisins non encore marqués. Algorithme :

On part de r et on visite successivement les sommets.

- on visite d'abord les voisins (successeurs) de r. Ces sommets constituent  $C_1$ .
- $\bullet$   $C_{i+1}$  est obtenu en visitant tous les sommets successeurs des sommets de  $C_i$ , non encore visités.

<span id="page-10-0"></span>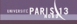

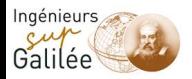

#### **Définition** : sommet marqué

Un sommet est dit <u>marqué</u> s'il a été placé dans une couche  $C_i$ .

Définition : sommet exploré

Un sommet marqué est dit exploré lorsque l'on aura marqué tous ses voisins.

Propriété :

Lors d'un parcours en largeur, on applique la règle "premier marqué-premier exploré".

i.e. Pour construire les couches, on explore les sommets en respectant l'ordre dans lequel ils ont été marqués.

<span id="page-11-0"></span>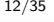

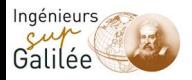

La gestion des sommets est réalisable au moyen d'une structure de données appelée file.

#### Définition file

Une file (queue en anglais) est une structure de données basée sur le principe du "Premier entré, premier sorti" (FIFO en anglais), ce qui veut dire que les premiers éléments ajoutés à la file seront les premiers à être récupérés.

Implémentation :

On utilise une file de taille  $n + 1$  où  $n = |V|$ .

On associe à chaque sommet un numéro.

La racine aura le numéro 1.

Les sommets marqués à partir d'une couche  $C_i$  auront le numéro

 $i+1$ .

On utilise deux curseurs : tête et queue.

Chapitre 3 [: Exploration d'un graphe](#page-0-0) - [Parcours en largeur \(BFS\)](#page-6-0) 13/35

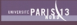

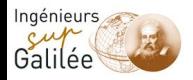

```
\rightarrow Procédure LARGEUR (G : graphe, r : sommet)
 pour i = 1 à n faire
    Marque[i] \leftarrow 0fin pour
 tête \leftarrow 1
 queue \leftarrow 1
 File[tête] \leftarrow rMarque[r] \leftarrow 1
```
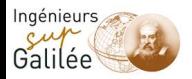

```
tantque tête \leq queue faire
x \leftarrow File[tête]
pour y parcourant la liste des successeurs de \times faire
   si Marque[y] = 0 alors
      Marque[y]=Marque[x]+1queue \leftarrow queue+1File[queue] \leftarrow y
   finsi
fin pour
tête \leftarrow tête +1fin tantque
```
Chapitre 3 [: Exploration d'un graphe](#page-0-0) - [Parcours en largeur \(BFS\)](#page-6-0) 15/35

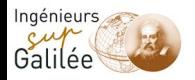

Remarque :

L'ordre de visite des sommets dépend de l'ordre des listes

d'adjacence car on doit parcourir ces listes.

Remarque :

L'algorithme détermine, pour chaque sommet x visité, une chaîne  $\acute{e}$ lémentaire unique de r à x.

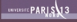

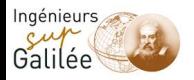

#### Exemple :

Soit un graphe  $G$  et une représentation par listes d'adjacence.

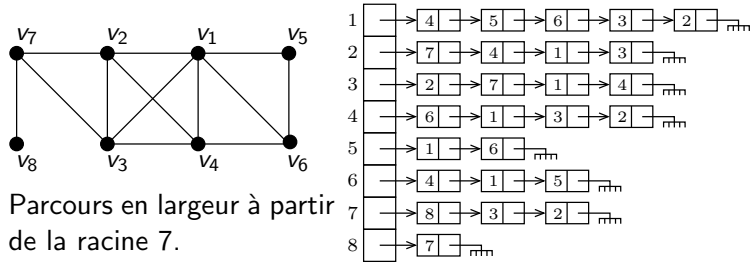

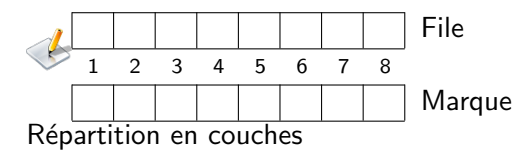

Chapitre 3 [: Exploration d'un graphe](#page-0-0) - [Parcours en largeur \(BFS\)](#page-6-0) 17/35

#### www.sup-galilee.univ-paris13.fr

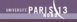

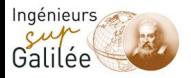

### Compléxité

• Espace : représentation du graphe :  $\mathcal{O}(n + m)$ structure file : $\mathcal{O}(n)$ tableau marque :  $\mathcal{O}(n)$  $\Rightarrow$  complexité dans l'espace :  $\mathcal{O}(n + m)$ • Temps : marquage :  $n$  opérations exploration : chaque sommet x nécessite  $d_x$  opérations donc en tout  $\sum d_{\sf x} = 2|E| = 2m$ x∈V  $\Rightarrow$  complexité en temps :  $\mathcal{O}(n + m)$ 

Chapitre 3 [: Exploration d'un graphe](#page-0-0) - [Parcours en largeur \(BFS\)](#page-6-0) 18/35

<span id="page-17-0"></span>

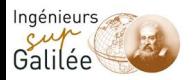

#### Définition : stable

On appelle stable, un ensemble de sommets induisant un sous-graphe sans arête.

Définition : biparti

On appelle graphe biparti, un graphe  $G = (V, E)$  pour lequel V peut être partitionné en deux stables  $A$  et  $B$ .

Propriété :

Un graphe  $G$  est biparti si et seulement si  $G$  est 2 chromatique.

<span id="page-18-0"></span>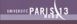

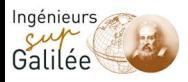

Algorithme :

- Faire un parcours en largeur de G.
- Colorer les niveaux pairs en rouge, les niveaux impairs en vert.
- Si aucun arc/arête entre les sommets d'un même niveau Alors

le graphe est biparti

Sinon

le graphe n'est pas biparti.

Exemple :

graphe de l'exemple précédent n'est pas biparti. Problème avec les arêtes

 $V_2V_3$ ,  $V_1V_4$ ,  $V_5V_6$  \*  $V_8$ 

Chapitre 3 [: Exploration d'un graphe](#page-0-0) - [Parcours en largeur \(BFS\)](#page-6-0) 20/35

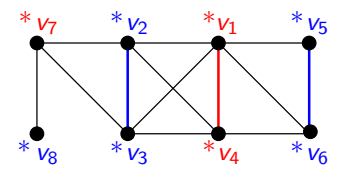

WHAT PARIS 13

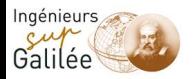

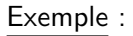

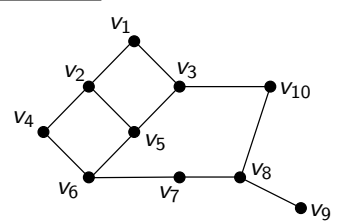

 $\blacktriangleright$ Parcours en largeur à partir de la racine  $v_1$  et en suivant l'ordre lexicographique.

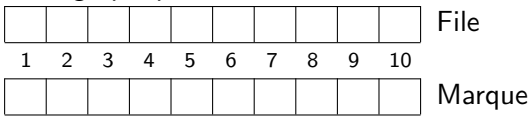

Chapitre 3 [: Exploration d'un graphe](#page-0-0) - [Parcours en largeur \(BFS\)](#page-6-0) 21/35

**WHERE** PARIS 13

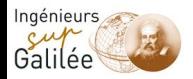

Exemple :

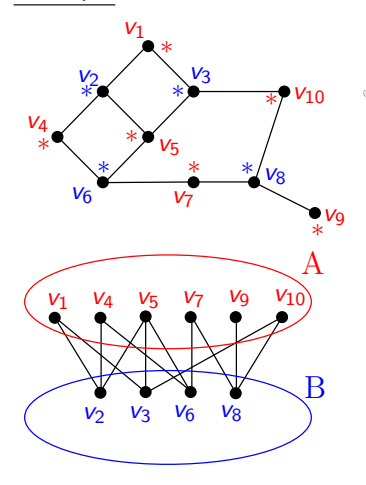

Parcours en largeur à partir de la racine  $v_1$ et en suivant l'ordre lexicographique.

File :

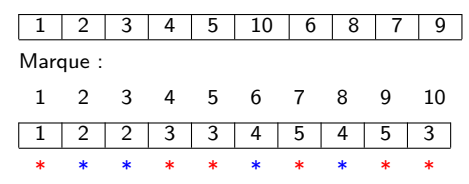

www.sup-galilee.univ-paris13.fr

Chapitre 3 [: Exploration d'un graphe](#page-0-0) - [Parcours en largeur \(BFS\)](#page-6-0) 22/35

**WHERE PARIS**3

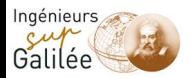

# Parcours en profondeur (DFS)

#### Définition : *prolongement d'une chaîne élémentaire*

Soit Γ une chaîne élémentaire entre deux sommets  $x_0$  et  $x_p$ . On appelle prolongement de  $\Gamma = (e_1, e_2, \ldots, e_n)$ , une chaîne  $\acute{e}$ lémentaire  $\Gamma'$  de la forme  $\Gamma'=(e_1,e_2,\ldots,e_p,e_{p+1})$ où  $e_{p+1}$  est une nouvelle arête ajoutée à la chaîne. Si  $e_{p+1}$  est entre  $x_p$  et  $x_{p+1}$ , on dit que la chaîne est prolongée à  $x_{p+1}$ .

Remarque :

Il est clair que Γ n'admet pas de prolongement si et seulement si tous les voisins de  $x<sub>p</sub>$  se trouvent dans Γ.

<span id="page-22-0"></span>**WHAT PARIS**US

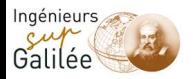

# Principe de l'algorithme DFS

On part du sommet r.

Lorsque l'on arrive à un sommet  $x$ , on ne l'explore pas, on visite un de ses voisins non encore visité, on cherche donc à prolonger le chemin de  $r$  à  $x$ .

Propriété :

Lors d'un parcours en profondeur, on applique la rège "Dernier marqué, premier exploré".

i.e. On explore les sommets dans l'ordre inverse de celui utilisé pour les marquer.

Remarque :

On pourra utiliser "fermé" pour "exploré".

<span id="page-23-0"></span>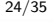

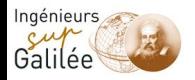

# Principe de l'algorithme DFS

La gestion des sommets est réalisable au moyen d'une structure de données appelée pile.

#### Définition *pile*

Une pile (stack en anglais) est une structure de données basée sur le principe du dernier arrivé, permier sorti (LIFO en anglais), ce qui veut dire que les derniers éléments ajoutés à la pile seront les premiers à être récupérés.

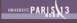

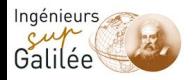

Implémentation :

 $\rightarrow$  Procédure PROFONDEUR (G : graphe, r : sommet)

pour  $i = 1$  à n faire Marque $[i] \leftarrow$  faux fin pour  $h \leftarrow 1$  (hauteur de pile)  $Pile[h] \leftarrow r$ tantque  $h > 0$  faire  $x \leftarrow$  Pile[h] si PS $[x] \neq 0$  alors  $v \leftarrow$  LS[PS[x]]  $\sin$  Marque[y]=faux alors

Marque[y]=vrai  $h \leftarrow h+1$  $Pile[h] \leftarrow y$ finsi Mettre à jour  $PS[x]$ sinon  $h \leftarrow h-1$ finsi fin tantque

Chapitre 3 [: Exploration d'un graphe](#page-0-0) - [Parcours en profondeur \(DFS\)](#page-22-0) 26/35

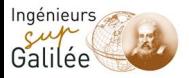

#### Exemple

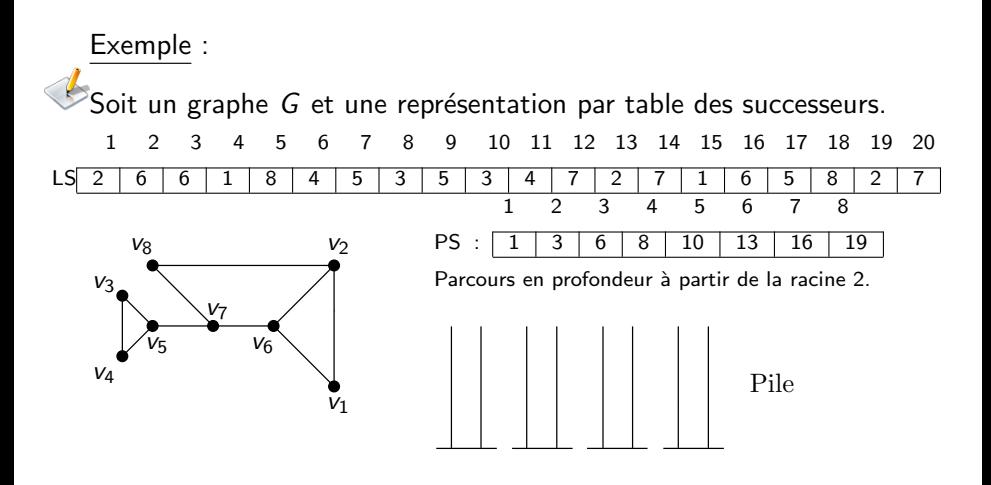

www.sup-galilee.univ-paris13.fr

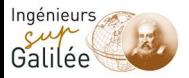

#### Exemple

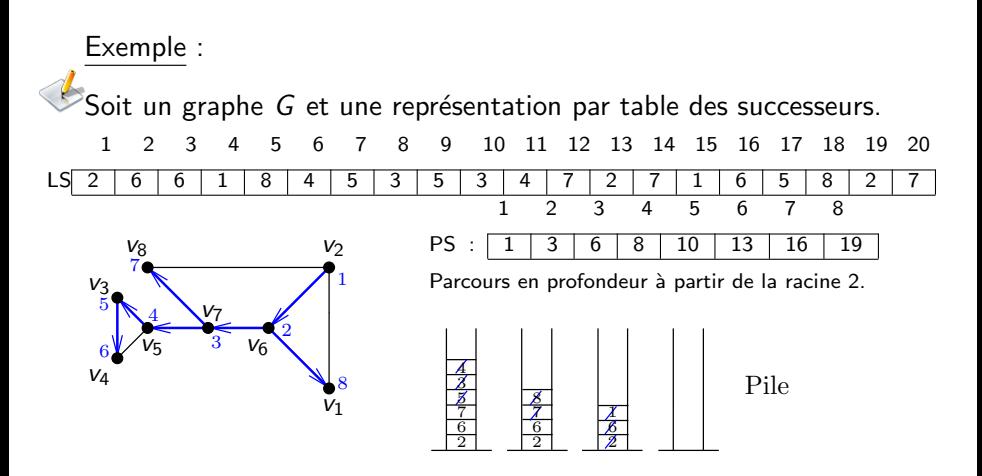

www.sup-galilee.univ-paris13.fr

Chapitre 3 [: Exploration d'un graphe](#page-0-0) - [Parcours en profondeur \(DFS\)](#page-22-0) 28/35

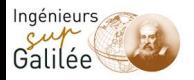

Remarque :

L'ordre de parcours des sommets dans un parcours en profondeur dépend de la représentation du graphe par les tableaux  $PS$  et  $LS$ . Remarque :

L'algorithme précédent peut être écrit sous forme récursive.

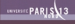

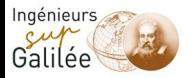

## <span id="page-29-0"></span>Compléxité

• Espace : représentation du graphe :  $\mathcal{O}(n + m)$ structure pile : $\mathcal{O}(n)$ tableau marque :  $\mathcal{O}(n)$  $\Rightarrow$  complexité dans l'espace :  $\mathcal{O}(n + m)$ • Temps : marquage :  $n$  opérations exploration : chaque sommet x nécessite  $d_x$  opérations donc en tout  $\sum d_{\sf x} = 2|E| = 2m$ x∈V  $\Rightarrow$  complexité en temps :  $\mathcal{O}(n + m)$ 

Chapitre 3 [: Exploration d'un graphe](#page-0-0) - [Parcours en profondeur \(DFS\)](#page-22-0) 30/35

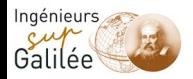

Parcours et connexité

#### Un parcours du graphe détermine si le graphe est connexe. Les algorithmes supposent que le graphe soit connexe. Si ce n'est pas le cas, il faut considérer une racine pour chaque composante connexe.

<span id="page-30-0"></span>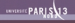

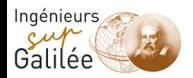

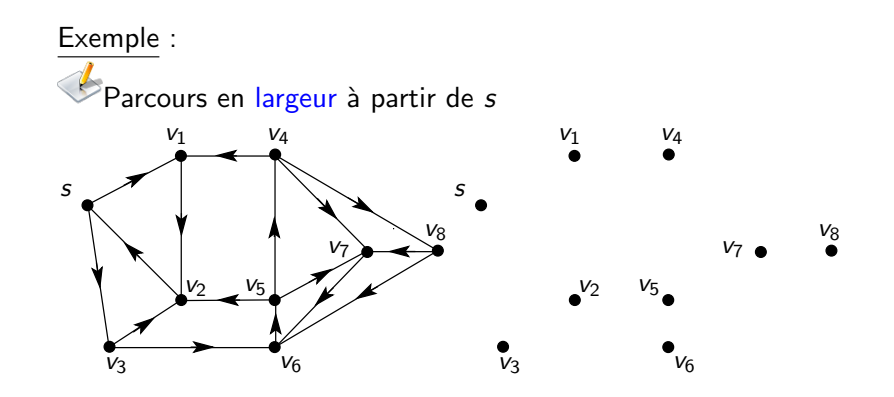

<span id="page-31-0"></span>www.sup-galilee.univ-paris13.fr

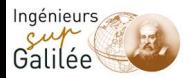

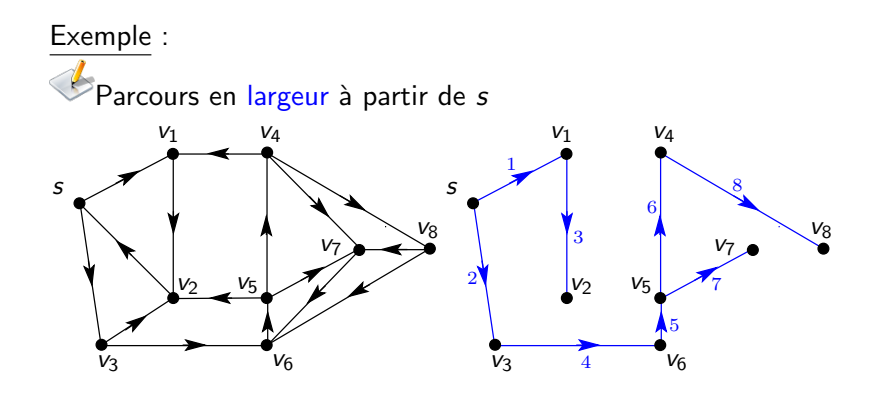

www.sup-galilee.univ-paris13.fr

Chapitre 3 [: Exploration d'un graphe](#page-0-0) - Parcours et graphes orientés  $33/35$ 

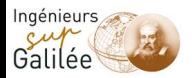

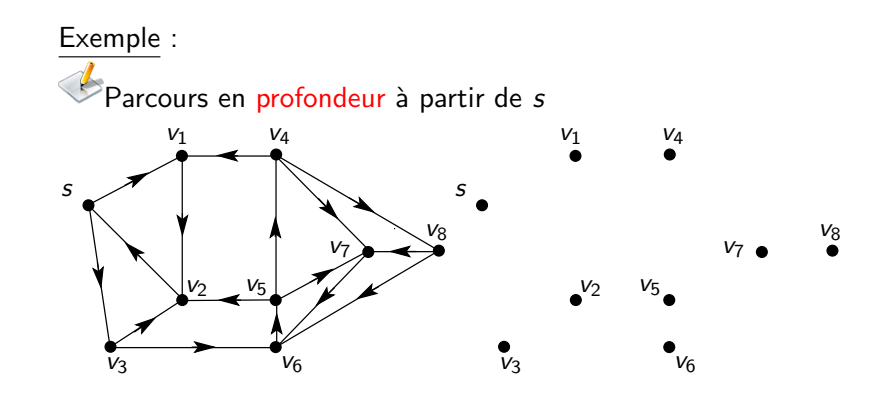

www.sup-galilee.univ-paris13.fr

**WHERE** PARIS 13

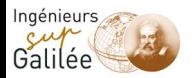

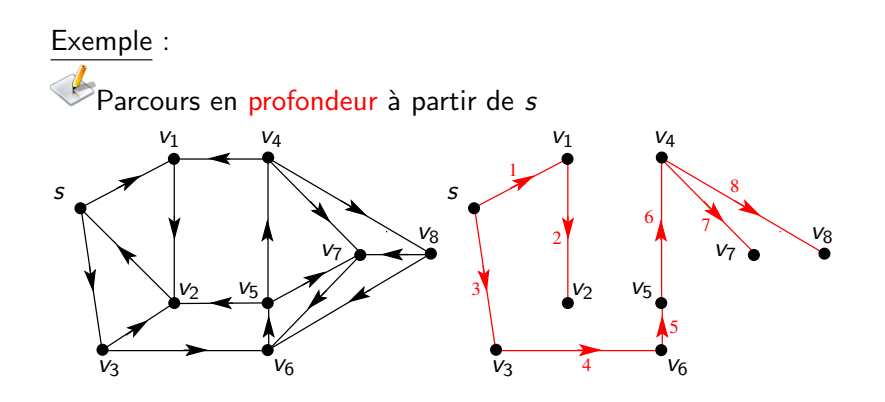

Chapitre 3 [: Exploration d'un graphe](#page-0-0) - Parcours et graphes orientés 35/35 35/35

<span id="page-34-0"></span>**WHEN PARIS**US

#### www.sup-galilee.univ-paris13.fr